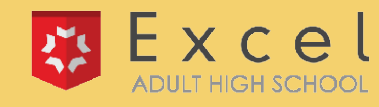

## **STATUS USER GUIDE**

Any time a Program Manager changes a student's status, the student will receive a status change email (with the exception of a change of status to **Canceled**, where the student will receive a cancellation email). Any additional emails that the system sends for statuses are included in the chart below.

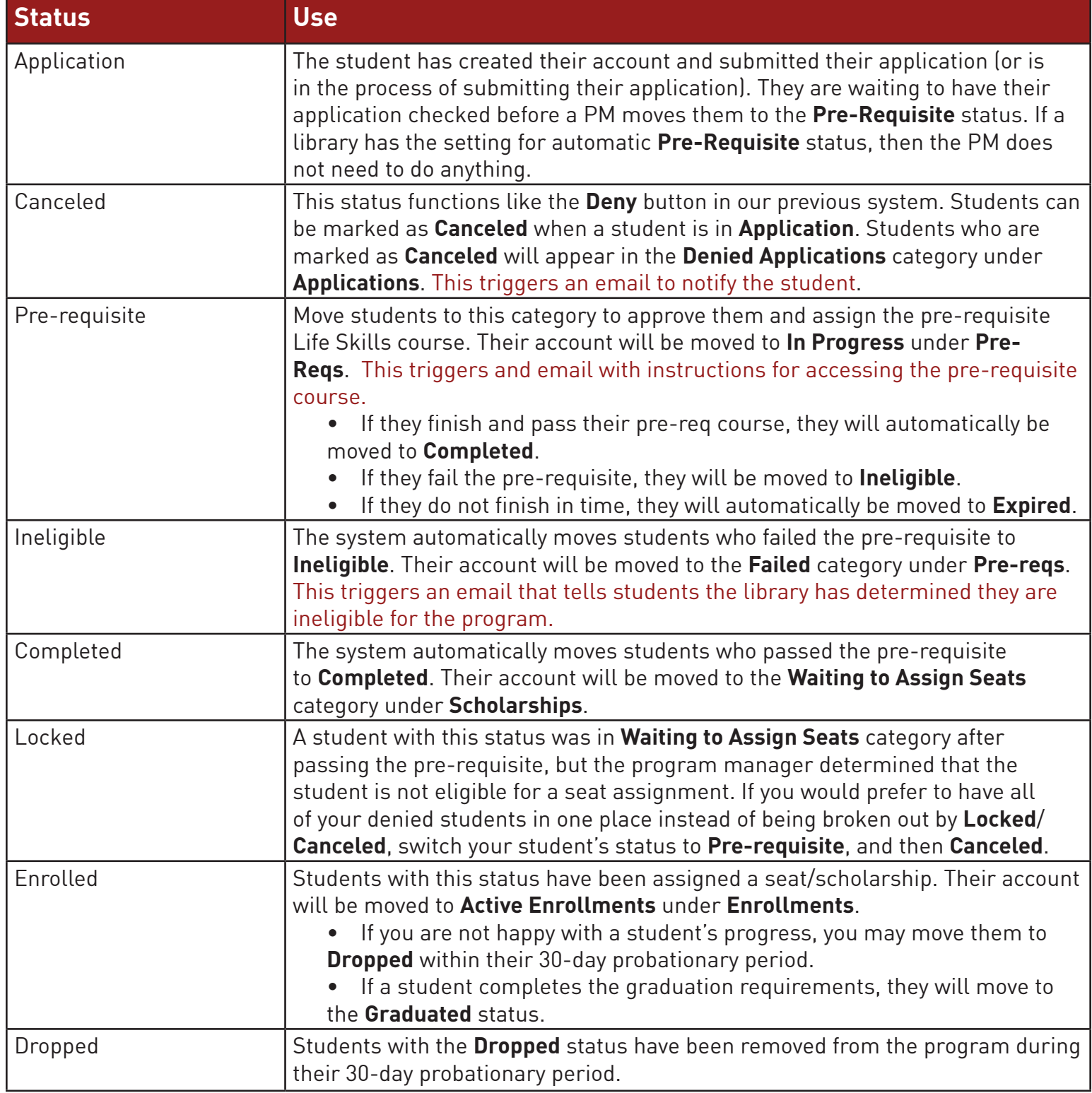

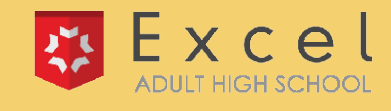

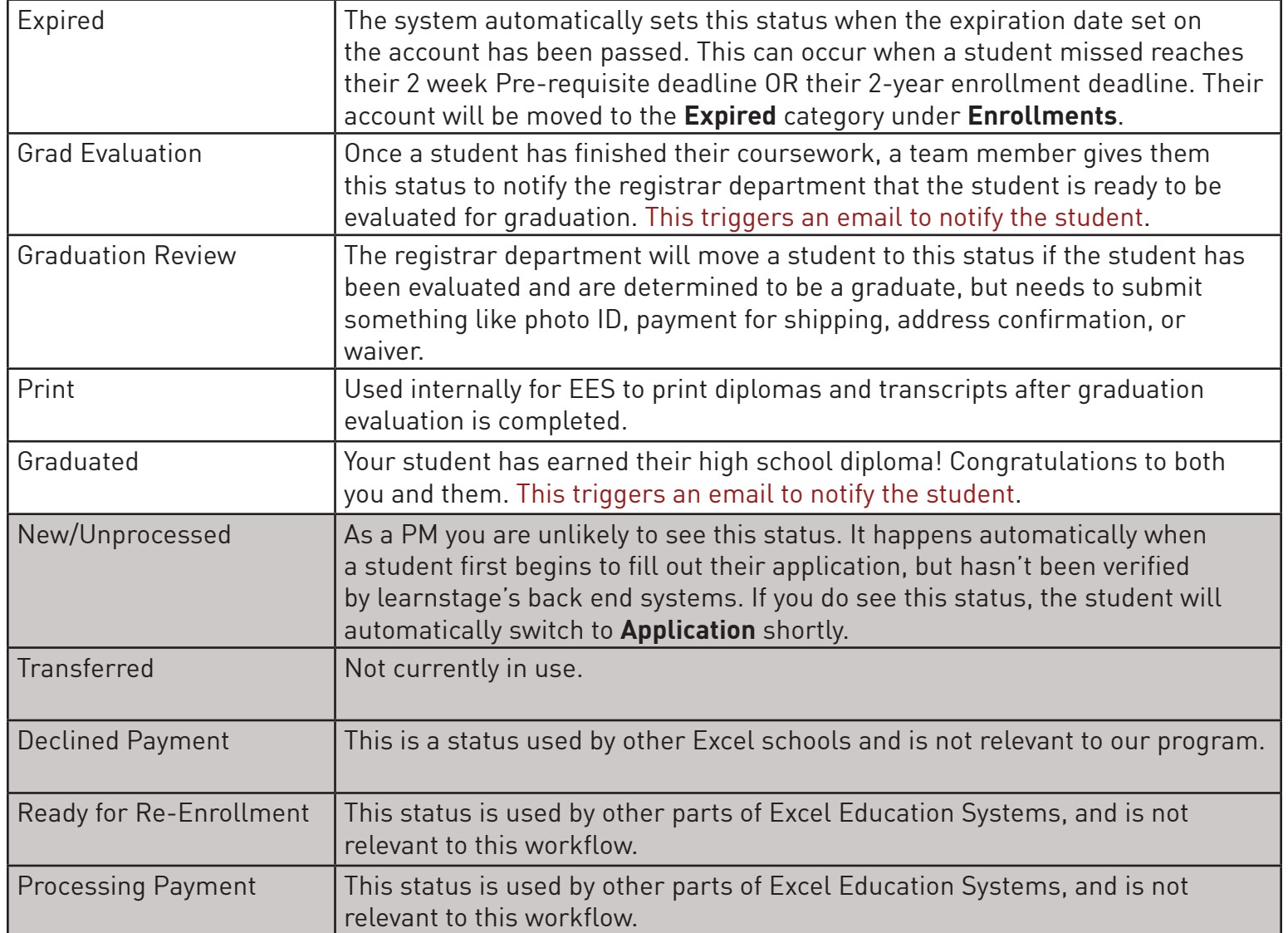